## **Annexe B**

## **Mémo calculatrice**

## **B.1 Loi binomiale**

Les calculatrices permettent d'obtenir les valeurs exactes de  $\binom{n}{k}$  $\binom{n}{k}$ et, dans le cas où la variable aléatoire suit la loi binomiale  $\mathcal{B}(n; p)$ , les valeurs approchées de  $p(X = k)$  et de  $p(X \le k)$ .

Pour l'exemple nous supposerons que la loi binomiale est de paramètres *n* = 10 et *p* = 0,25 et que  $k = 2$ .

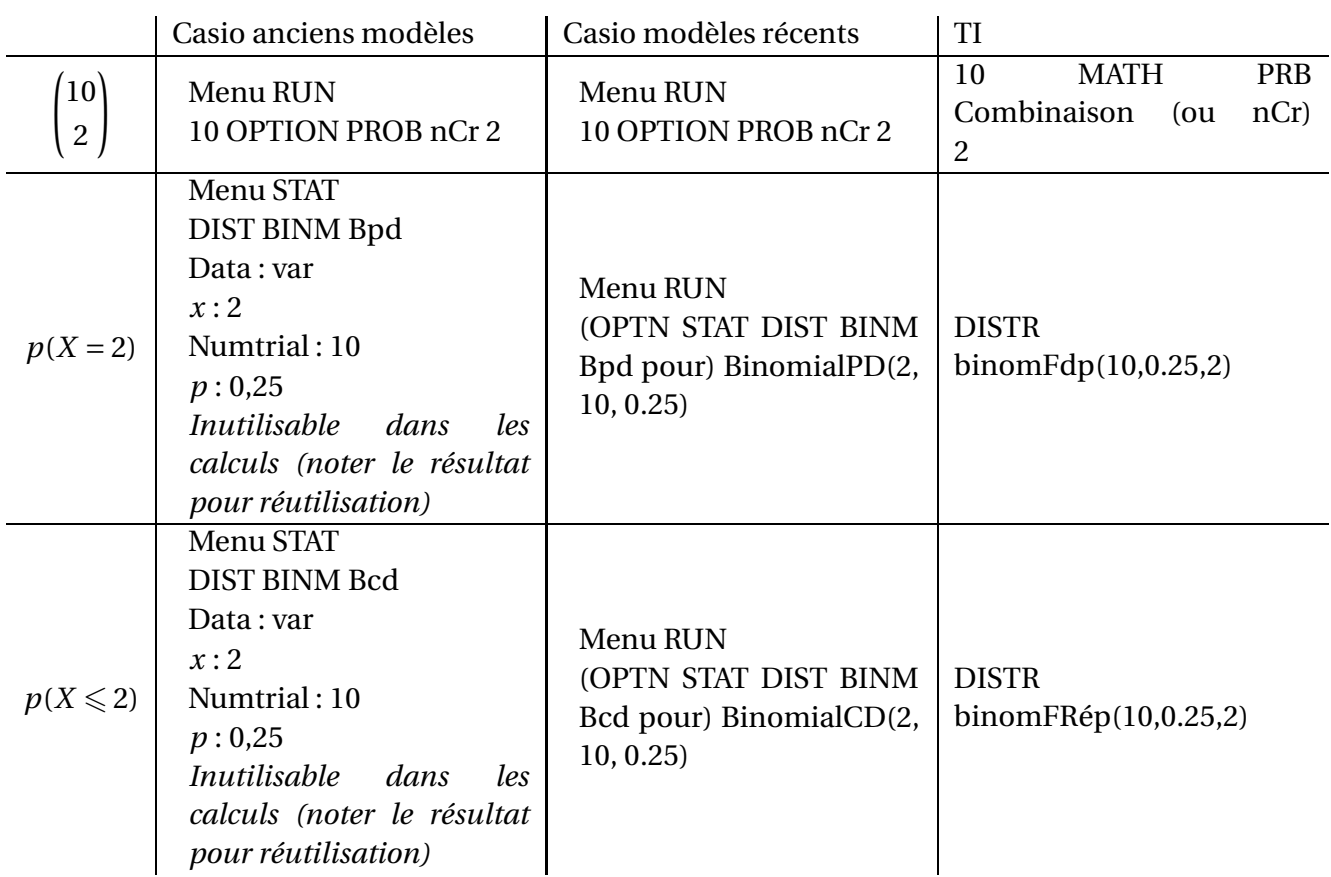